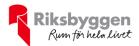

# Årsredovisning 2022-01-01 – 2022-12-31

BRF Kyrkgrottan Org nr: 716406-8111

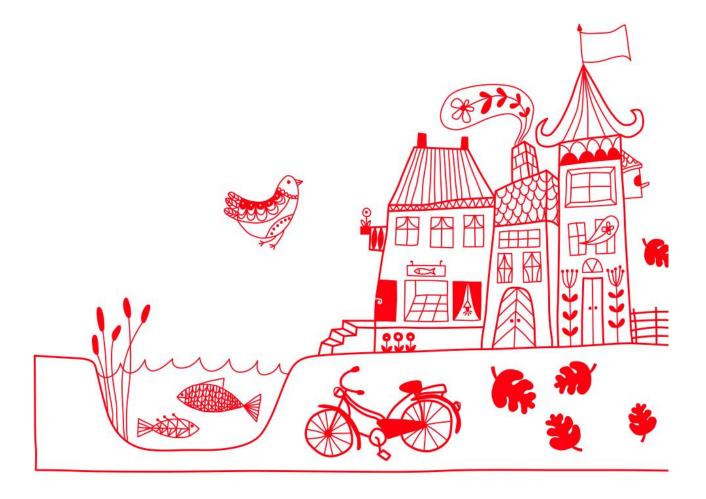

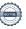

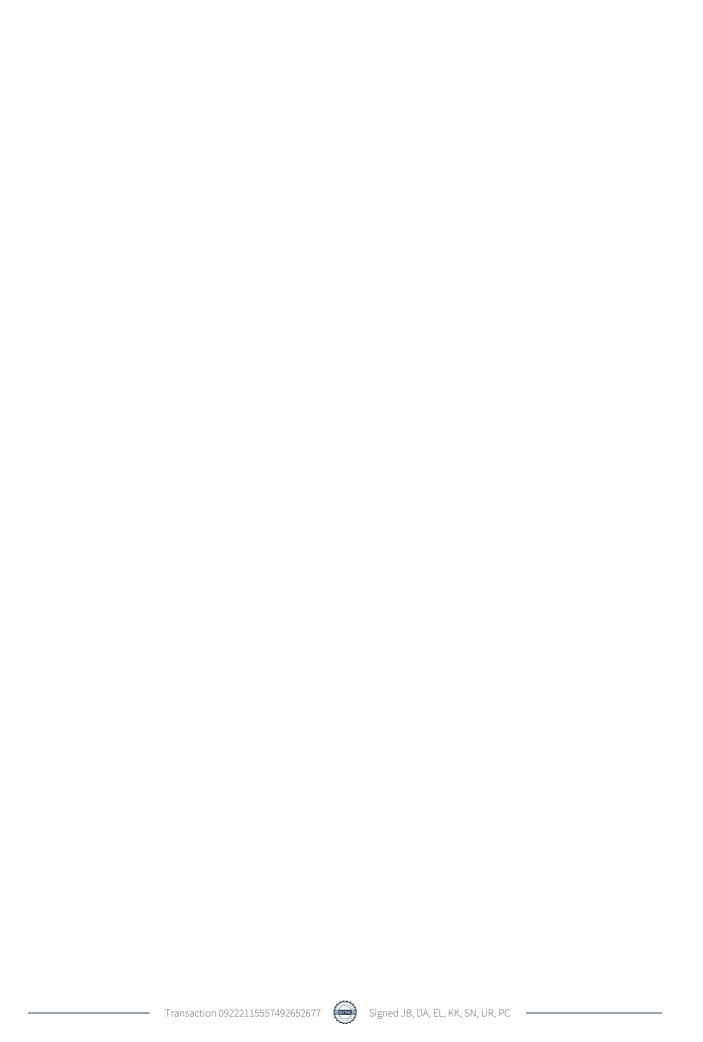

# Innehållsförteckning

| Förvaltningsberättelse | 2 |
|------------------------|---|
| Resultaträkning        |   |
| Balansräkning          |   |
| Kassaflödesanalys      |   |
| Noter                  |   |

### Bilagor

Att bo i BRF Ordlista

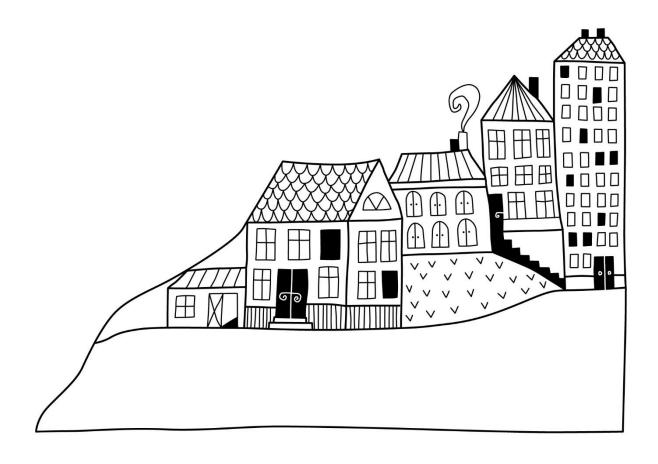

# Förvaltningsberättelse

Styrelsen för BRF Kyrkgrottan får härmed upprätta årsredovisning för räkenskapsåret 2022-01-01 till 2022-12-31

Årsredovisningen är upprättad i svenska kronor, SEK. Beloppen i årsredovisningen anges i hela kronor om inte annat anges.

#### Verksamheten

#### Allmänt om verksamheten

Föreningen har till ändamål att främja medlemmarnas ekonomiska intressen genom att i föreningens hus, mot ersättning, till föreningens medlemmar upplåta bostadslägenheter för permanent boende om inte annat särskilt avtalats.

Föreningen är ett privatbostadsföretag enligt inkomstskattelagen (1999:1229) och utgör därmed en äkta bostadsrättsförening. Föreningens underskottsavdrag uppgår vid räkenskapsårets slut till 0 kr.

Bostadsrättsföreningen registrerades 1977-05-12. Nuvarande stadgar registrerades 2019-06-24.

Föreningen har sitt säte i Malmö kommun.

Föreningens likviditet har under året förändrats från 24% till 137%.

I resultatet ingår avskrivningar med 196 tkr, exkluderar man avskrivningarna blir resultatet 337 tkr. Avskrivningar påverkar inte föreningens likviditet.

#### **Fastighetsuppgifter**

Föreningen äger fastigheten Ramen 8 i Malmö Kommun. På fastigheten finns en byggnad med 47 lägenheter. Byggnaden är uppförda 1965. Fastighetens adress är Grönalundsgatan 32 i Limhamn.

Fastigheten är fullvärdeförsäkrad i Folksam.

Hemförsäkring bekostas individuellt av bostadsrättsinnehavarna och bostadsrättstillägget ingår i föreningens fastighetsförsäkring.

#### Lägenhetsfördelning

| 1 rok            | 2 rok          | 3 rok | 4 rok                | 5 rok | Summa |
|------------------|----------------|-------|----------------------|-------|-------|
| 2                | 7              | 22    | 11                   | 5     | 47    |
| Total tomtarea   |                |       | 3 609 m <sup>2</sup> |       |       |
| Bostäder bostads | rätt           |       | 3 636 m <sup>2</sup> |       |       |
| Total bostadsare | a              |       | $3 636 \text{ m}^2$  |       |       |
| Årets taxeringsv | ärde           |       | 80 000 000 kr        |       |       |
| Föregående års t | taxeringsvärde |       | 72 000 000 kr        |       |       |

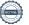

Riksbyggen har biträtt styrelsen med föreningens förvaltning enligt tecknat avtal.

#### Föreningen har ingått följande avtal

| Leverantör                                           | Avtal                      |
|------------------------------------------------------|----------------------------|
| Ekonomisk förvaltning                                | Riksbyggen                 |
| Fastighetsskötsel inkl. gräsklippning och snöröjning | Limhamns Fastighetspartner |
| Veterankraft                                         | Trädgårdsskötsel           |

#### **Teknisk status**

Årets reparationer och underhåll: För att bevara föreningens hus i gott skick utförs löpande reparationer av uppkomna skador samt planerat underhåll av normala förslitningar. Föreningen har under verksamhetsåret utfört reparationer för 44 tkr och planerat underhåll för 364 tkr. Eventuella underhållskostnader specificeras i avsnittet "Årets utförda underhåll".

**Underhållsplan: Föreningens underhållsplan används för att** kunna planera kommande underhåll tidsmässigt och kostnadsmässigt. Underhållsplanen används också för att beräkna storleken på det belopp som årligen ska reserveras (avsättas) till underhållsfonden. Underhållsplanen omfattar normalt inte några standardförbättringar eller tillkommande nybyggnationer.

Underhållskostnaden kan anges dels som en beräknad genomsnittlig årlig kostnad, den eviga kostnaden, dels som ett specifikt års eller årsintervalls beräknade underhållskostnader. Kostnaden kan anges som ett specifikt belopp eller som ett belopp per m2. Beloppet per m2 (BOA) kan användas för att jämföra med andra bostadsrättsföreningar.

Föreningens underhållsplan visar på en genomsnittligt evig underhållskostnad på 789 tkr per år, som motsvarar en kostnad på 217 kr/m².

För de närmaste 9 åren uppgår underhållskostnaden totalt till 13 216 tkr. Detta motsvarar en årlig genomsnittlig kostnad på 1 468 tkr (403 kr/m²).

Reservering (avsättning) till underhållsfonden har för verksamhetsåret gjorts med 789 tkr (217 kr/m²). Den årliga reserveringen till underhållsfonden bör i normalfallet ligga på ungefär samma nivå som den genomsnittliga underhållskostnaden. Hos föreningen ligger reservationen i nivå med den genomsnittliga kostnaden.

#### Föreningen har utfört nedanstående underhåll.

#### Årets utförda underhåll

| Beskrivning               | Belopp  |
|---------------------------|---------|
| Gemensamma utrymmen       | 14 tkr  |
| Installationer VA/Sanitet | 350 tkr |

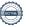

Efter senaste stämman och därpå följande konstituerande har styrelsen haft följande sammansättning

#### **Styrelse**

| Ordinarie ledamöter | Uppdrag         | Mandat t.o.m ordinarie stämma |
|---------------------|-----------------|-------------------------------|
| Jeanette Berga      | Ordförande      | 2023                          |
| Sofia Nordborg      | Sekreterare     | 2024                          |
| Egil Liljestrand    | Vice ordförande | 2023                          |
| Ulf Ridell          | Ledamot         | 2024                          |
| Daniel Andersson    | Ledamot         | 2023                          |
| Styrelsesuppleanter | Uppdrag         | Mandat t.o.m ordinarie stämma |
| Hannah Kuraishe     | Suppleant       | 2024                          |
| Kent Hansson        | Suppleant       | 2023                          |
| Taoufik Arfa        | Suppleant       | 2024                          |

#### Revisorer och övriga funktionärer

| Ordinarie revisorer | Uppdrag                | Mandat t.o.m ordinarie stämma |
|---------------------|------------------------|-------------------------------|
| KPMG AB             | Auktoriserad revisor   | 2023                          |
| Kerstin Klee        | Förtroendevald revisor | 2023                          |
|                     |                        |                               |
| Revisorssuppleanter |                        | Mandat t.o.m ordinarie stämma |
| Elisabeth Hansson   |                        | 2023                          |
|                     |                        |                               |
| Valberedning        |                        | Mandat t.o.m ordinarie stämma |
| Isabelle Paulsson   |                        | 2023                          |
| Ingemar Nilsson     |                        | 2023                          |

Föreningens firma tecknas förutom av styrelsen i sin helhet av styrelsens ledamöter, två i förening.

#### Medlemsinformation

Vid räkenskapsårets början uppgick föreningens medlemsantal till 68 personer. Årets tillkommande medlemmar uppgår till 4 personer. Årets avgående medlemmar uppgår till 4 personer. Föreningens medlemsantal på bokslutsdagen uppgår till 68 personer.

Föreningens årsavgift ändrades 2022-01-01 då den höjdes med 2 %.

Efter att ha antagit budgeten för det kommande verksamhetsåret har styrelsen beslutat om höja årsavgiften med 8,0 % från och med 2023-01-01.

Årsavgiften för 2022 uppgick i genomsnitt till 621 kr/m²/år.

Baserat på kontraktsdatum har under verksamhetsåret 5 överlåtelser av bostadsrätter skett (föregående år 3 st.)

Vid räkenskapsårets utgång var samtliga bostadsrätter placerade.

#### Årsavgifter / hyror

Årsavgiften höjdes med 2 % av grundavgiften från och med den 1/1-2022

Månadsavgiften har därutöver bestått av kommunal vattenavgift 66 kr, kabel-tv avgift 46 kr, bredbandsavgift 165 kr Därutöver debiteras individuell elavgift efter förbrukning.

I förekommande fall debiteras avgift för balkong och extra källarförråd.

Kostnaden per månad för balkong var 307 kr

Extra källarförråd debiterades med 7 kr per kvadratmeter och månad.

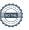

#### Sammanträden och aktiviteter under verksamhetsåret

Styrelsen har under verksamhetsåret – utöver föreningsstämman - hållit 10 protokollförda sammanträden samt budgetmöte och underhållsplaneringsmöte med föreningens ekonomiska förvaltare.

Styrelsen har en stående miljöpunkt i dagordningen.

Styrelsen har under året distribuerat 6 informationsbrev.

#### Förvaltning

Den ekonomiska förvaltningen köps in från Riksbyggen.

Fastighetsskötsel inkl. gräsklippning och snöröjning köps från LFP, Limhamns Fastighets Partner. Trädgårdsskötsel köps från Veterankraft.

#### Framtida renoveringar

- Relining av avloppsstammar har påbörjats och kommer fortgå under 2023
- Undersöker möjligheten att sätta solceller på taket.
- Målning av utvändig betong sockel.
- Övriga framtida aktuella renoveringar är byte elstammar, byte av rökluckor, målning av trapphus, byte av ledstänger i trapporna och nytt tomtstaket.
- Översyn av golvvärmekranarna i lägenheterna.

#### Väsentliga händelser under räkenskapsåret

Under räkenskapsåret har inga händelser inträffat som påverkar föreningens ekonomi på ett sätt som väsentligt skiljer sig från den normala verksamhetens påverkan på ekonomin.

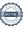

#### **Flerårsöversikt**

| Resultat och ställning (tkr)         | 2022   | 2021   | 2020   | 2019   | 2018   |
|--------------------------------------|--------|--------|--------|--------|--------|
| Nettoomsättning                      | 2 399  | 2 356  | 2 326  | 2 280  | 2 238  |
| Resultat efter finansiella poster    | 141    | 532    | -207   | 244    | 268    |
| Årets resultat                       | 141    | 532    | -207   | 244    | 268    |
| Resultat exklusive avskrivningar     | 337    | 793    | 74     | 525    | 557    |
| Avsättning till underhållsfond kr/m² | 217    | 198    | 198    | 202    | 202    |
| Balansomslutning                     | 20 102 | 19 817 | 19 912 | 20 175 | 20 277 |
| Soliditet %                          | 51     | 51     | 48     | 48     | 47     |
| Likviditet %                         | 137    | 26     | 96     | 113    | 113    |
| Årsavgiftsnivå för bostäder, kr/m²   | 621    | 609    | 597    | 585    | 574    |
| Driftkostnader, kr/m²                | 524    | 399    | 583    | 427    | 408    |
| Driftkostnader exkl underhåll, kr/m² | 424    | 398    | 407    | 410    | 381    |
| Ränta, kr/m²                         | 51     | 40     | 48     | 44     | 49     |
| Underhållsfond, kr/m²                | 836    | 719    | 522    | 499    | 313    |
| Lån, kr/m²                           | 2 459  | 2 538  | 2 634  | 2 735  | 2 837  |
| Skuldkvot %                          | 3,36   | 3,52   | 3,66   | 3,90   | 4,11   |

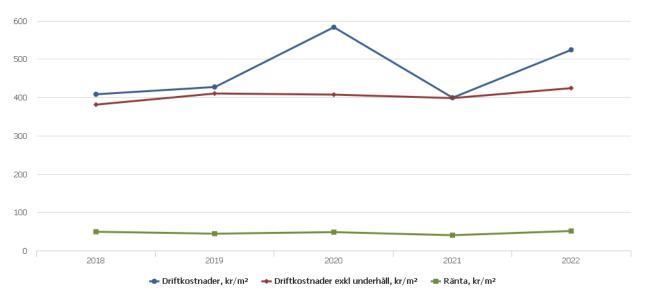

**Nettoomsättning**: intäkter från årsavgifter, hyresintäkter m.m. som ingår i föreningens normala verksamhet med avdrag för lämnade rabatter.

Resultat efter finansiella poster: Se resultaträkningen.

**Soliditet**: beräknas som eget kapital inklusive egen kapitalandel av obeskattade reserver i procent av balansomslutningen.

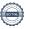

### Förändringar i eget kapital

| Eget kapital i kr                    |                 | Bundet            |                | Fritt               |                |
|--------------------------------------|-----------------|-------------------|----------------|---------------------|----------------|
|                                      | Medlemsinsatser | Uppskrivningsfond | Underhållsfond | Balanserat resultat | Årets resultat |
| Belopp vid årets början              | 685 428         | 14 000 000        | 2 614 809      | -7 756 094          | 531 732        |
| Disposition enl. årsstämmobeslut     |                 |                   |                | 531 732             | -531 732       |
| Reservering underhållsfond           |                 |                   | 789 000        | -789 000            |                |
| Ianspråktagande av<br>underhållsfond |                 |                   | -364 134       | 364 134             |                |
| Årets resultat                       |                 |                   |                |                     | 141 448        |
| Vid årets slut                       | 685 428         | 14 000 000        | 3 039 675      | -7 649 228          | 141 448        |

## Resultatdisposition

Till årsstämmans behandling finns följande underskott i kr

| Summa                                   | -7 507 780 |
|-----------------------------------------|------------|
| Årets ianspråktagande av underhållsfond | 364 134    |
| Årets fondavsättning enligt stadgarna   | -789 000   |
| Årets resultat                          | 141 448    |
| Balanserat resultat                     | -7 224 362 |

Styrelsen föreslår följande behandling av den ansamlade förlusten:

- 7 507 780 Att balansera i ny räkning i kr

Vad beträffar föreningens resultat och ställning i övrigt, hänvisas till efterföljande resultat- och balansräkning med tillhörande bokslutskommentarer.

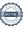

# Resultaträkning

|                                                   |       | 2022-01-01 | 2021-01-01 |
|---------------------------------------------------|-------|------------|------------|
| Belopp i kr                                       |       | 2022-12-31 | 2021-12-31 |
| Rörelseintäkter m.m.                              |       |            |            |
| Nettoomsättning                                   | Not 2 | 2 398 788  | 2 356 249  |
| Övriga rörelseintäkter                            | Not 3 | 265 810    | 266 721    |
| Summa rörelseintäkter                             |       | 2 664 598  | 2 622 970  |
| Rörelsekostnader                                  |       |            |            |
| Driftskostnader                                   | Not 4 | -1 907 065 | -1 450 725 |
| Övriga externa kostnader                          | Not 5 | -169 523   | -156 455   |
| Personalkostnader                                 | Not 6 | -73 002    | -77 784    |
| Avskrivningar av materiella anläggningstillgångar | Not 7 | -195 591   | -261 016   |
| Summa rörelsekostnader                            |       | -2 345 181 | -1 945 980 |
| Rörelseresultat                                   |       | 319 417    | 676 990    |
| Finansiella poster                                |       |            |            |
| Övriga ränteintäkter och liknande resultatposter  | Not 8 | 8 933      | 161        |
| Räntekostnader och liknande resultatposter        | Not 9 | -186 901   | -145 419   |
| Summa finansiella poster                          |       | -177 969   | -145 258   |
| Resultat efter finansiella poster                 |       | 141 448    | 531 732    |
| Årets resultat                                    |       | 141 448    | 531 732    |

# Balansräkning

| Belopp i kr                                  |        | 2022-12-31 | 2021-12-31 |
|----------------------------------------------|--------|------------|------------|
| TILLGÅNGAR                                   |        |            |            |
| Anläggningstillgångar                        |        |            |            |
| Materiella anläggningstillgångar             |        |            |            |
| Byggnader och mark                           | Not 10 | 18 416 074 | 18 611 665 |
| Inventarier, verktyg och installationer      | Not 11 | 0          | 0          |
| Summa materiella anläggningstillgångar       |        | 18 416 074 | 18 611 665 |
| Summa anläggningstillgångar                  |        | 18 416 074 | 18 611 665 |
| Omsättningstillgångar                        |        |            |            |
| Kortfristiga fordringar                      |        |            |            |
| Kund-, avgifts- och hyresfordringar          | Not 12 | 16 634     | 16 634     |
| Övriga fordringar                            | Not 13 | 17 610     | 17 592     |
| Förutbetalda kostnader och upplupna intäkter | Not 14 | 103 181    | 111 325    |
| Summa kortfristiga fordringar                |        | 137 425    | 145 551    |
| Kassa och bank                               |        |            |            |
| Kassa och bank                               | Not 15 | 1 548 244  | 1 059 451  |
| Summa kassa och bank                         |        | 1 548 244  | 1 059 451  |
| Summa omsättningstillgångar                  |        | 1 685 669  | 1 205 001  |
| Summa tillgångar                             |        | 20 101 743 | 19 816 666 |

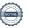

# Balansräkning

| Belopp i kr                                  |        | 2022-12-31 | 2021-12-31 |
|----------------------------------------------|--------|------------|------------|
| EGET KAPITAL OCH SKULDER                     |        |            |            |
| Eget kapital                                 |        |            |            |
| Bundet eget kapital                          |        |            |            |
| Medlemsinsatser                              |        | 685 428    | 685 428    |
| Uppskrivningsfond                            |        | 14 000 000 | 14 000 000 |
| Fond för yttre underhåll                     |        | 3 039 675  | 2 614 809  |
| Summa bundet eget kapital                    |        | 17 725 103 | 17 300 237 |
| Fritt eget kapital                           |        |            |            |
| Balanserat resultat                          |        | -7 649 228 | -7 756 094 |
| Årets resultat                               |        | 141 448    | 531 732    |
| Summa fritt eget kapital                     |        | -7 507 780 | -7 224 362 |
| Summa eget kapital                           |        | 10 217 324 | 10 075 875 |
| SKULDER                                      |        |            |            |
| Långfristiga skulder                         |        |            |            |
| Övriga skulder till kreditinstitut           | Not 16 | 8 654 348  | 4 641 848  |
| Summa långfristiga skulder                   |        | 8 654 348  | 4 641 848  |
| Kortfristiga skulder                         |        |            |            |
| Övriga skulder till kreditinstitut           | Not 16 | 287 500    | 4 587 500  |
| Leverantörsskulder                           | Not 17 | 530 131    | 129 604    |
| Skatteskulder                                | Not 18 | 6 918      | 5 862      |
| Övriga skulder                               | Not 19 | 33 674     | 33 536     |
| Upplupna kostnader och förutbetalda intäkter | Not 20 | 371 848    | 342 441    |
| Summa kortfristiga skulder                   |        | 1 230 071  | 5 098 943  |
| Summa eget kapital och skulder               |        | 20 101 743 | 19 816 666 |

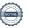

# Kassaflödesanalys

| Belopp i kr                                                                     | 2022-12-31 | 2021-12-31 |
|---------------------------------------------------------------------------------|------------|------------|
| Den löpande verksamheten                                                        |            |            |
| Resultat efter finansiella poster                                               | 141 448    | 531 732    |
| Justeringar för poster som inte ingår i kassaflödet, m.m.                       |            |            |
| Avskrivningar                                                                   | 195 591    | 261 016    |
| Kassaflöde från den löpande verksamheten före<br>förändringar av rörelsekapital | 337 039    | 792 748    |
| Kassaflöde från förändringar i rörelsekapital                                   |            |            |
| Kortfristiga fordringar (ökning -, minskning +)                                 | 8 125      | 24 021     |
| Kortfristiga skulder (ökning +, minskning -)                                    | 431 128    | -278 575   |
| Kassaflöde från den löpande verksamheten                                        | 776 293    | 538 194    |
| Finansieringsverksamheten                                                       |            |            |
| Förändring av skuld                                                             | -287 500   | -348 127   |
| Kassaflöde från finansieringsverksamheten                                       | -287 500   | -348 127   |
| Årets kassaflöde                                                                | 488 793    | 190 067    |
| Likvidamedel vid årets början                                                   | 1 059 450  | 869 383    |
| Likvidamedel vid årets slut                                                     | 1 548 244  | 1 059 451  |

Upplysning om betalda räntor

För erhållen och betald ränta se notförteckning

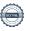

# **Noter**

#### Not 1 Allmänna redovisningsprinciper

Årsredovisningen är upprättad i enlighet med årsredovisningslagen och Bokföringsnämndens allmänna råd (BFNAR 2016:10) om årsredovisning i mindre företag.

#### Redovisning av intäkter

Årsavgifter och hyror aviseras i förskott men redovisas så att endast den del som belöper på räkenskapsåret redovisas som intäkter. Ränta och utdelning redovisas som en intäkt när det är sannolikt att föreningen kommer att få de ekonomiska fördelar som är förknippade med transaktionen samt att inkomsten kan beräknas på ett tillförlitligt sätt.

#### Avskrivningstider för anläggningstillgångar

| Anläggningstillgångar                       | Avskrivningsprincip | Antal år |
|---------------------------------------------|---------------------|----------|
| Byggnader                                   | Linjär              | 100      |
| Standardförbättring, balkonginglasning      | Linjär              | 50       |
| Standardförbättring, del av takrenovering   | Linjär              | 40       |
| Standardförbättring, fjärrvärmeinstallation | Linjär              | 15       |
| Standardförbättring, nytt cykelgarage       | Linjär              | 15       |
| Standardförbättring, nytt sophus            | Linjär              | 10       |
| Standardförbättring, porttelefon            | Linjär              | 10       |
| Standardförbättring, övriga poster          | Linjär              | 20       |
| Installationer                              | Linjär              | 5        |
| Inventarier                                 | Linjär              | 5        |

Mark är inte föremål för avskrivningar.

Beloppen i årsredovisningen anges i hela kronor om inte annat anges.

#### Not 2 Nettoomsättning

| Not 2 Noticomoditing                   | 2022-01-01<br>2022-12-31 | 2021-01-01<br>2021-12-31 |
|----------------------------------------|--------------------------|--------------------------|
| Årsavgifter, bostäder                  | 2 257 152                | 2 213 040                |
| Hyror, bostäder                        | 10 368                   | 10 436                   |
| Vattenavgifter                         | 37 224                   | 37 224                   |
| Elavgifter                             | 94 044                   | 95 549                   |
| Summa nettoomsättning                  | 2 398 788                | 2 356 249                |
| Not 3 Övriga rörelseintäkter           | 2022-01-01<br>2022-12-31 | 2021-01-01<br>2021-12-31 |
| Kabel-tv-avgifter                      | 119 004                  | 119 004                  |
| Balkonginglasning                      | 139 992                  | 139 992                  |
| Övriga ersättningar                    | 6 032                    | 6 652                    |
| Fakturerade kostnader                  | 0                        | 180                      |
| Rörelsens sidointäkter & korrigeringar | 2                        | -7                       |
| Övriga rörelseintäkter                 | 780                      | 900                      |
| Summa övriga rörelseintäkter           | 265 810                  | 266 721                  |

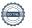

#### Not 4 Driftskostnader

| NOL 4 DITIESKOSTITACET                     | 2022-01-01<br>2022-12-31 | 2021-01-01<br>2021-12-31 |
|--------------------------------------------|--------------------------|--------------------------|
| Underhåll                                  | -364 134                 | -1 890                   |
| Reparationer                               | -44 477                  | -27 683                  |
| Fastighetsavgift och fastighetsskatt       | -71 393                  | -68 573                  |
| Försäkringspremier                         | -50 097                  | -48 204                  |
| Kabel- och digital-TV                      | -121 595                 | -120 889                 |
| Systematiskt brandskyddsarbete             | -16 107                  | -7 566                   |
| Serviceavtal                               | -30 480                  | -26 179                  |
| Obligatoriska besiktningar                 | 0                        | -44 338                  |
| Snö- och halkbekämpning                    | 0                        | -635                     |
| Förbrukningsinventarier                    | -36 304                  | -15 995                  |
| Fordons- och maskinkostnader               | 0                        | -8 135                   |
| Vatten                                     | -125 164                 | -119 032                 |
| Fastighetsel                               | -253 981                 | -187 773                 |
| Uppvärmning                                | -470 027                 | -478 664                 |
| Sophantering och återvinning               | -66 978                  | -59 950                  |
| Förvaltningsarvode drift                   | -256 327                 | -235 219                 |
| Summa driftskostnader                      | -1 907 065               | -1 450 725               |
| Förvaltningsgrvode administration          | 2022-12-31               | <b>2021-12-31</b>        |
| Förvaltningsarvode administration          | -111 888                 | -109 494                 |
| Arvode, yrkesrevisorer                     | -17 969                  | -15 862                  |
| Övriga förvaltningskostnader               | -15 985                  | -9 045                   |
| Kreditupplysningar                         | -4 803                   | -5 848                   |
| Pantförskrivnings- och överlåtelseavgifter | -8 453                   | -5 236                   |
| Representation                             | -2 627                   | -1 972                   |
| Tidskrifter och facklitteratur             | -689                     | -689                     |
| Konsultarvoden                             | -2 775                   | -3 490                   |
| Bankkostnader                              | -3 335                   | -4 819                   |
| Övriga externa kostnader                   | -1 000                   | 0                        |
| Summa övriga externa kostnader             | -169 523                 | -156 455                 |
| Not 6 Personalkostnader                    |                          |                          |
|                                            | 2022-01-01<br>2022-12-31 | 2021-01-01<br>2021-12-31 |
| Styrelsearvoden                            | 50.000                   | -50 000                  |
| •                                          | -50 000                  | -30 000                  |
| Sammanträdesarvoden                        | -3 150                   | -6 650                   |
| •                                          |                          |                          |
| Sammanträdesarvoden                        | -3 150                   | -6 650                   |

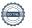

### Not 7 Avskrivningar av materiella anläggningstillgångar

|                                                         | 2022-01-01<br>2022-12-31 | 2021-01-01<br>2021-12-31 |
|---------------------------------------------------------|--------------------------|--------------------------|
| Avskrivning Byggnader                                   | -25 607                  | -25 607                  |
| Avskrivningar tillkommande utgifter                     | -169 984                 | -217 984                 |
| Avskrivning Installationer                              | 0                        | -17 425                  |
| Summa avskrivningar av materiella anläggningstillgångar | -195 591                 | -261 016                 |
| Not 8 Övriga ränteintäkter och liknande resultatposter  | 2022-01-01               | 2021-01-01               |
|                                                         | 2022-12-31               | 2021-12-31               |
| Ränteintäkter från bankkonton                           | 8 897                    | 0                        |
| Ränteintäkter från hyres/kundfordringar                 | 18                       | 161                      |
| Övriga ränteintäkter                                    | 18                       | 0                        |
| Summa övriga ränteintäkter och liknande resultatposter  | 8 933                    | 161                      |
| Not 9 Räntekostnader och liknande resultatposter        |                          |                          |
|                                                         | 2022-01-01               | 2021-01-01               |
|                                                         | 2022-12-31               | 2021-12-31               |
| Räntekostnader för fastighetslån                        | -186 901                 | -145 419                 |
| Summa räntekostnader och liknande resultatposter        | -186 901                 | -145 419                 |

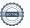

# Not 10 Byggnader och mark Anskaffningsvärden

| Anskaffningsvärden                                                                      | 2022-12-31 | 2021-12-31 |
|-----------------------------------------------------------------------------------------|------------|------------|
| Vid årets början                                                                        |            |            |
| Byggnader                                                                               | 2 560 720  | 2 560 720  |
| Mark                                                                                    | 201 951    | 201 951    |
| Standardförbättringar                                                                   | 7 161 889  | 7 161 889  |
| Summa anskaffningsvärde vid årets slut                                                  | 9 924 560  | 9 924 560  |
| Ackumulerade avskrivningar enligt plan<br>Vid årets början                              |            |            |
| Byggnader                                                                               | -1 459 611 | -1 434 003 |
| Standardförbättringar                                                                   | -3 853 284 | -3 635 301 |
| Årets avskrivningar                                                                     | -5 312 895 | -5 069 303 |
| Årets avskrivning byggnader                                                             | -25 607    | -25 607    |
| Årets avskrivning standardförbättringar                                                 | -169 984   | -217 984   |
|                                                                                         | -195 591   | -243 591   |
| Summa ackumulerade avskrivningar vid årets slut<br>Ackumulerade upp- och nedskrivningar | -5 508 486 | -5 312 895 |
| Ingående uppskrivningar                                                                 | 14 000 000 | 14 000 000 |
|                                                                                         | 14 000 000 | 14 000 000 |
| Restvärde enligt plan vid årets slut<br>Varav                                           | 18 416 074 | 18 611 665 |
| Byggnader                                                                               | 1 075 502  | 1 101 109  |
| Mark                                                                                    | 14 201 951 | 14 201 951 |
| Standardförbättringar                                                                   | 3 138 621  | 3 308 605  |
| Taxeringsvärden                                                                         |            |            |
| Bostäder                                                                                | 80 000 000 | 72 000 000 |
| Totalt taxeringsvärde                                                                   | 80 000 000 | 72 000 000 |
| varav byggnader                                                                         | 44 000 000 | 36 000 000 |
| varav mark                                                                              | 36 000 000 | 36 000 000 |

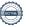

#### Not 11 Inventarier, verktyg och installationer

| Anskaffningsvärden |
|--------------------|
|--------------------|

| Anskanningsvarden                                          | 2022-12-31 | 2021-12-31 |
|------------------------------------------------------------|------------|------------|
| Vid årets början                                           |            |            |
| Maskiner och inventarier                                   | 285 512    | 285 512    |
| Installationer                                             | 315 313    | 315 313    |
| Summa anskaffningsvärde vid årets slut                     | 600 825    | 600 825    |
| Ackumulerade avskrivningar enligt plan<br>Vid årets början |            |            |
| Maskiner och inventarier                                   | -285 512   | -285 512   |
| Installationer                                             | -315 312   | -297 887   |
| Årets avskrivningar                                        | -600 824   | -583 399   |
| Installationer                                             | 0          | -17 425    |
|                                                            | 0          | -17 425    |
| Ackumulerade avskrivningar                                 |            |            |
| Maskiner och inventarier                                   | -285 512   | -285 512   |
| Installationer                                             | -315 313   | -315 312   |
| Summa ackumulerade avskrivningar vid årets slut            | -600 825   | -600 825   |
| Restvärde enligt plan vid årets slut                       | 0          | 0          |
| Not 12 Kund- avgifts- och hyresfordringar                  | 2022-12-31 | 2021-12-31 |
| Avgifts- och hyresfordringar                               | 134        | 134        |
| Kundfordringar                                             | 16 500     | 16 500     |
| Summa kund-, avgifts- och hyresfordringar                  | 16 634     | 16 634     |
| Not 13 Övriga fordringar                                   | 2022-12-31 | 2021-12-31 |
| Skattekonto                                                | 17 610     | 17 592     |
| Skattekonto                                                | 17 010     | 17 392     |
| Summa övriga fordringar                                    | 17 610     | 17 592     |
| Not 14 Förutbetalda kostnader och upplupna intäkter        | 2022-12-31 | 2021-12-31 |
| Förutbetalda försäkringspremier                            | 56 021     | 50 097     |
| Förutbetalt förvaltningsarvode                             | 27 972     | 43 052     |
| Förutbetald renhållning                                    | 0          | 1 126      |
| Förutbetald kabel-tv-avgift                                | 15 569     | 14 865     |
| Övriga förutbetalda kostnader och upplupna intäkter        | 3 619      | 2 184      |
| Summa förutbetalda kostnader och upplupna intäkter         | 103 181    | 111 325    |

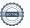

#### Not 15 Kassa och bank

|                      | 2022-12-31 | 2021-12-31 |
|----------------------|------------|------------|
| Handkassa            | 263        | 263        |
| Bankmedel            | 30 463     | 30 414     |
| Företagskonto        | 11 522     | 5 346      |
| Transaktionskonto    | 1 505 996  | 1 023 427  |
| Summa kassa och bank | 1 548 244  | 1 059 451  |

#### Not 16 Övriga skulder till kreditinstitut

|                                                                  | 2022-12-31 | 2021-12-31 |
|------------------------------------------------------------------|------------|------------|
| Inteckningslån                                                   | 8 941 848  | 9 229 348  |
| Nästa års amortering på långfristiga skulder till kreditinstitut | 0          | -4 325 000 |
| Nästa års amortering på långfristiga skulder till kreditinstitut | -287 500   | -262 500   |
| Långfristig skuld vid årets slut                                 | 8 654 348  | 4 641 848  |

Tabell och kommentar nedan anges i hela kronor.

| Kreditgivare | Räntesats* | Villkorsändringsdag | Ing.skuld    | Nya lån/<br>Omsatta lån | Årets amorteringar | Utg.skuld    |
|--------------|------------|---------------------|--------------|-------------------------|--------------------|--------------|
| SWEDBANK     | 2,05%      | 2022-10-25          | 4 400 000,00 | -4 300 000,00           | 100 000,00         | 0,00         |
| STADSHYPOTEK | 3,86%      | 2024-10-30          | 0,00         | 4 300 000,00            | 0,00               | 4 300 000,00 |
| SEB          | 0,96%      | 2024-04-28          | 2 296 875,00 | 0,00                    | 87 500,00          | 2 209 375,00 |
| SEB          | 0,86%      | 2025-06-28          | 350 000,00   | 0,00                    | 100 000,00         | 250 000,00   |
| STADSHYPOTEK | 0,71%      | 2026-09-01          | 2 182 473,00 | 0,00                    | 0,00               | 2 182 473,00 |
| Summa        |            |                     | 9 229 348,00 | 0,00                    | 287 500,00         | 8 941 848,00 |

<sup>\*</sup>Senast kända räntesatser

Under nästa räkenskapsår ska föreningen amortera 287 500 kr varför den delen av skulden betraktas som kortfristig skuld. Av den långfristiga skulden förfaller 8 654 348 kr till betalning mellan 2 och 5 år efter balansdagen. Finns ingen resterande skuld som förfaller till betalning senare än 5 år efter balansdagen.

#### Not 17 Leverantörsskulder

|                                                | 2022-12-31    | 2021-12-31  |
|------------------------------------------------|---------------|-------------|
| Leverantörsskulder                             | 133 653       | 127 086     |
| Ej reskontraförda leverantörsskulder           | 396 478       | 2 518       |
| Summa leverantörsskulder                       | 530 131       | 129 604     |
| Not 18 Skatteskulder                           | 2022-12-31    | 2021-12-31  |
|                                                |               |             |
| Skatteskulder                                  | 161           | 0           |
| Skatteskulder Beräknad fastighetsavgift/-skatt | 161<br>71 393 | 0<br>68 573 |
|                                                |               | -           |

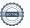

### Not 19 Övriga skulder

|                                                     | 2022-12-31 | 2021-12-31 |
|-----------------------------------------------------|------------|------------|
| Skuld för moms                                      | 1 734      | 0          |
| Skuld sociala avgifter och skatter                  | 31 940     | 33 536     |
| Summa övriga skulder                                | 33 674     | 33 536     |
| Not 20 Upplupna kostnader och förutbetalda intäkter | 2022-12-31 | 2021-12-31 |
| Upplupna sociala avgifter                           | 357        | 0          |
| Upplupna räntekostnader                             | 32 181     | 10 551     |
| Upplupna elkostnader                                | 29 547     | 21 408     |
| Upplupna värmekostnader                             | 67 553     | 76 075     |
| Upplupna revisionsarvoden                           | 17 000     | 15 937     |
| Upplupna styrelsearvoden                            | 3 500      | 0          |
| Övriga upplupna kostnader och förutbetalda intäkter | 780        | 0          |
| Övriga upplupna kostnader och förutbetalda intäkter | 0          | 3 308      |
| Förutbetalda hyresintäkter och årsavgifter          | 220 930    | 215 162    |
| Summa upplupna kostnader och förutbetalda intäkter  | 371 848    | 342 441    |
| Not Ställda säkerheter                              | 2022-12-31 | 2021-12-31 |
| Fastighetsinteckningar                              | 11 696 000 | 11 696 000 |
| Not Eventualförpliktelser                           |            |            |
| Not Eventualior plikterser                          | 0          | 0          |

#### Not Väsentliga händelser efter räkenskapsåret utgång

Sedan räkenskapsårets utgång har inga händelser, som i väsentlig grad påverkar föreningens ekonomiska ställning, inträffat.

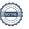

| Ort och datum                       |                        |  |
|-------------------------------------|------------------------|--|
| Jeanette Berga                      | Sofia Nordborg         |  |
| Egil Liljestrand                    | Ulf Ridell             |  |
| Daniel Andersson                    |                        |  |
| Vår revisionsberättelse har lämnats |                        |  |
| KPMG AB                             |                        |  |
|                                     |                        |  |
| Peter Cederblad                     | Kerstin Klee           |  |
| Auktoriserad revisor                | Förtroendevald revisor |  |

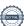

Styrelsens underskrifter

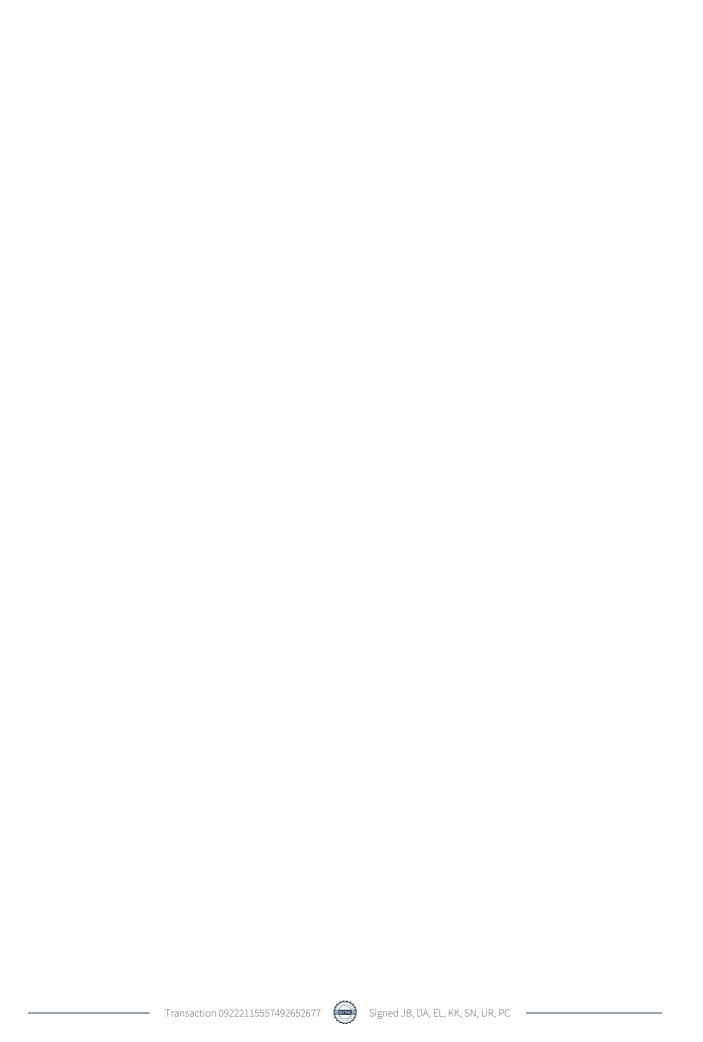

## Verification

Transaction 09222115557492652677

#### Document

#### ÅR

Main document 22 pages Initiated on 2023-05-12 14:32:07 CEST (+0200) by Kristina Åkesson (KÅ) Finalised on 2023-05-15 14:40:25 CEST (+0200)

#### Initiator

#### Kristina Åkesson (KÅ)

Riksbyggen kristina.akesson@riksbyggen.se

### Signing parties

#### Jeanette Berga (JB)

Kyrkgrottan

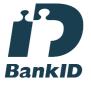

The name returned by Swedish BankID was "JEANETTE BERGA"

Signed 2023-05-12 16:19:05 CEST (+0200)

### Egil Liljestrand (EL)

Kyrkgrottan

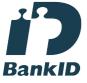

The name returned by Swedish BankID was "EGIL LILJESTRAND"

Signed 2023-05-12 16:30:43 CEST (+0200)

Sara Nordborg (SN)

#### **Daniel Andersson (DA)** Kyrkgrottan

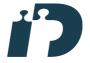

The name returned by Swedish BankID was "Daniel Johnny Emil Andersson"
Signed 2023-05-12 16:36:39 CEST (+0200)

#### Kerstin Klee (KK)

Kyrkgrottan

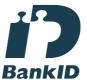

The name returned by Swedish BankID was "KERSTIN KLEE"

Signed 2023-05-15 14:16:28 CEST (+0200)

#### Ulf Ridell (UR)

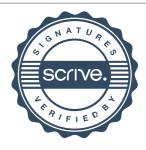

## Verification

Transaction 09222115557492652677

Kyrkgrottan

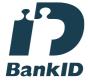

The name returned by Swedish BankID was "Anna Sofia Nordborg"
Signed 2023-05-12 17:34:27 CEST (+0200)

Peter Cederblad (PC) Kpmg

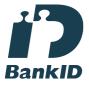

The name returned by Swedish BankID was "PETER CEDERBLAD"
Signed 2023-05-15 14:40:25 CEST (+0200)

Kyrkgrottan

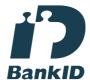

The name returned by Swedish BankID was "ULF RIDELL" Signed 2023-05-12 15:23:56 CEST (+0200)

This verification was issued by Scrive. Information in italics has been safely verified by Scrive. For more information/evidence about this document see the concealed attachments. Use a PDF-reader such as Adobe Reader that can show concealed attachments to view the attachments. Please observe that if the document is printed, the integrity of such printed copy cannot be verified as per the below and that a basic print-out lacks the contents of the concealed attachments. The digital signature (electronic seal) ensures that the integrity of this document, including the concealed attachments, can be proven mathematically and independently of Scrive. For your convenience Scrive also provides a service that enables you to automatically verify the document's integrity at: https://scrive.com/verify

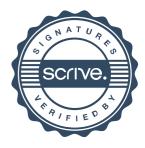